# Mil 1 Digital SEESAW SEESAW Journeys 2nd Grade

|  | COMPARI            | ٨                  | NATCH THE   | © 337 (nd Sport C   | 1111-11 (11 | SEQUENCE                                                                                                    |                |
|--|--------------------|--------------------|-------------|---------------------|-------------|----------------------------------------------------------------------------------------------------|----------------|
|  | UENRY<br>Type Here | 6                  | jam 🧸       | how h               |             | MITH HENRY & MUDGE Move and place, the events into the correct order Henry wanted a friend and asked for a dog. |                |
|  | (                  | <b>4</b>           | dig         | -                   | raight >>>> | 2                                                                                                    | _              |
|  |                    |                    |             |                     | ars dog't   | When Mudge was done growing he weighed I80                                                                      |                |
|  |                    | NT<br>ctions: Type | TYPE A S    | SEN<br>Directions T |             | PLACE HIGH FREQUENCY                                                                                            | WORDS IN ALPHA |
|  | Word               | Sent               | Word        | Sent                | Short a 🕻   | 2. be                                                                                                    | 10.            |
|  | around             | Туре Не            | sad<br>dig  | Type He             | άε          | 3.                                                                                                    |                |
|  | be                 | Туре Не            | jam         | Type He             | sad         | 4.                                                                                                    | or             |
|  | five               | Type He            | glad        | Type He             |             | 5.                                                                                                    | take           |
|  | help               | Type He            | list        | Type Hei            |             | 6.                                                                                                    | until help     |
|  | next               | Type He            | win<br>flat | Type He             |             | 7.                                                                                                    | five pull      |
|  | next               | Type He            | Parameter 7 | Type Hei            |             | 7.                                                                                                    |                |

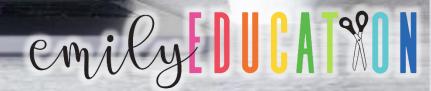

## GOOGLE AND SEESAL

Unit 1 Desson 1 Go LIENRY & MUDGE See Journeys 2<sup>nd</sup> Gra Journeys 2<sup>nd</sup> Gra

Unit 1 Desson MY FAMILY SEESI

Unit 1 Lesson 3 DOGS GOOGLE SEESAW Journeys 2nd Grade

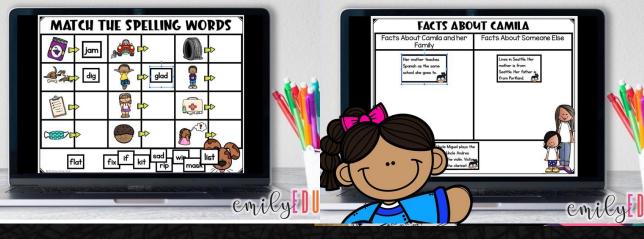

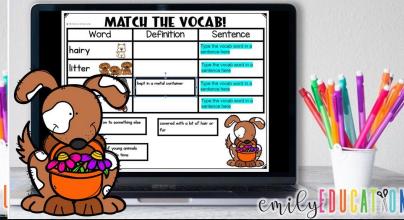

Unit 1 Desson 4 DIARY OF A SPIDER GOOGLE SEESAW Journeys 2<sup>nd</sup> Grade

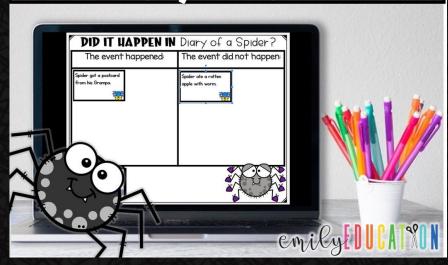

Unit 1 Lesson 5 TEACHER'S DETS GOOGLE SEESAW Journeys 2<sup>nd</sup> Grade

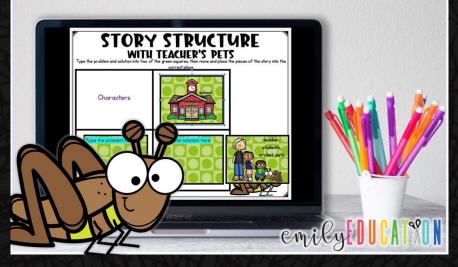

# How does it work?

- -Everything is a google slide document for the students
- -You are provided with a PDF with clickable links to the activities. You will click the link, make your own copy, which you can send out and assign to your students. For Seesaw, make sure you are logged in, click the link in the Seesaw pdf and add it to your library.

  -The PDF also contains answer keys to all the move and place activities for that lesson

\*Released on or before date listed.

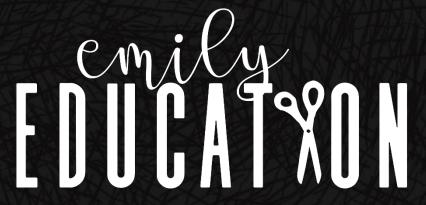

 Match the Vocabulary Activity- Students move the definition next to the correct picture, then type a sentence using the vocab word. (4 words per slide)

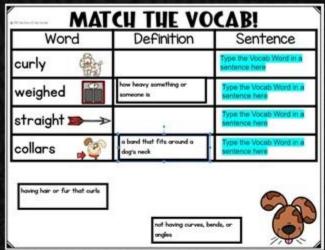

2. Spelling- Move and place the word next to the correct picture.

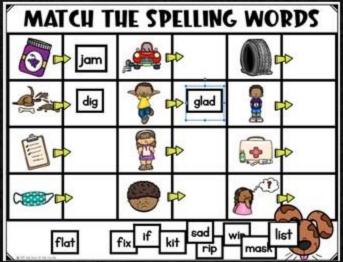

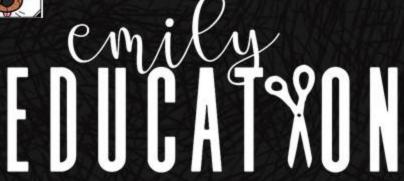

3. Spelling-Sort the spelling words under the correct column (i.e. short a and short i)

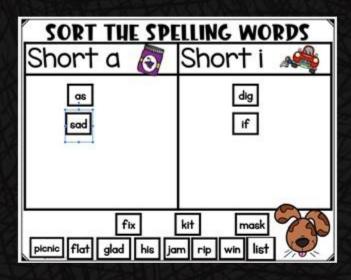

4. Spelling-Type the spelling word into a sentence.

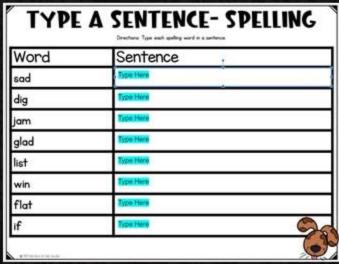

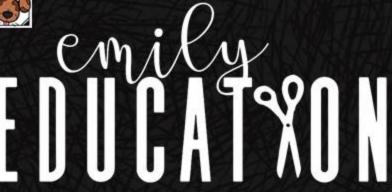

5. High Frequency Words-Move and place the H.F. words into alphabetical order.

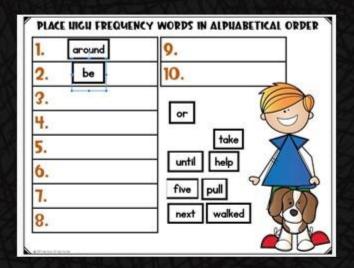

6. High Frequency Words-Type the H.F. word into a sentence.

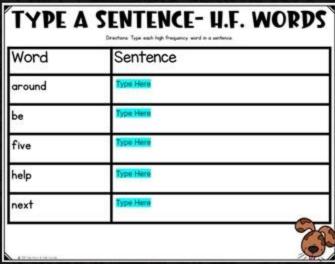

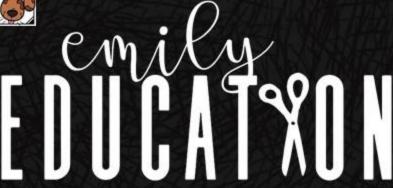

7&8. Comprehension—This depends on the story. Below you will see examples from Henry and Mudge. One will always be a focus with what the main comprehension strategy is of the week. The second activity will vary.

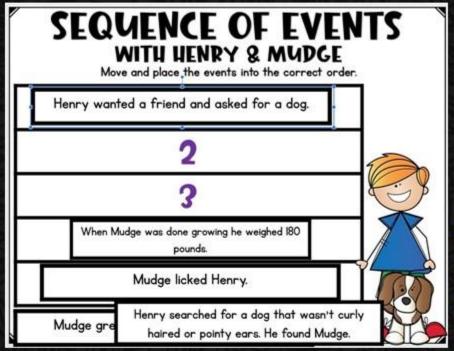

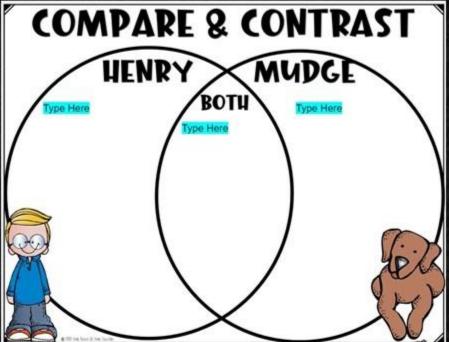

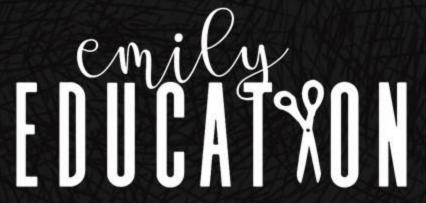